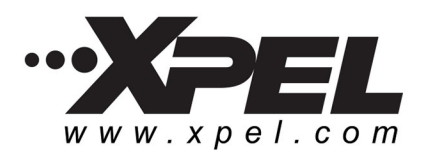

## **TintZoom, LLC**

71 Geneva Drive Oviedo, Florida 32765 USA Customer Service: (407) 542-5187 E-mail: sales@tintzoom.com Internet: www.tintzoom.com

# **INSTALLATION INSTRUCTIONS**

(IMPORTANT: Read instructions thoroughly before beginning application)

**Application Tools and Supplies Needed:** 

- ⊠ **Black Rubber Squeegee**
- **Paper Towels**  $\boxtimes$
- ⊠ Two (2) One Quart Spray Bottles
- Johnson's Baby Shampoo (do not substitute other soaps) ⊠
- M **Isopropyl Rubbing Alcohol (70% solution)**
- $\boxtimes$ **Wax and Silicone Remover**

#### **General Instructions:**

- Installation should always be performed in a controlled environment with a temperature range of 60° to 1. 90° F. Application should never be performed in windy conditions or in direct sunlight.
- $2.$ Prepare a "slip" solution in one of the spray bottles, by filling the bottle with water and adding 2 or 3 large drops of baby shampoo (0.5cc). NOTE: It may be necessary to vary the amount of soap added to the water depending on the hardness of the water being used. Soft water will require less soap while hard water will require more. When properly mixed, the solution should sheet off the hood (not bead up), but not produce many suds.
- 3. Prepare the alcohol solution by mixing 4 ounces of 70% isopropyl alcohol with 28 ounces of water in the other spray bottle.
- 4. Contamination such as road tar, grease, oil, wax, dirt, and bug residue should be removed by cleaning the surface to be covered with wax and silicone remover. WARNING: DO NOT ALLOW WAX AND SILICONE REMOVER TO COME IN CONTACT WITH PLASTIC HEADLAMP LENSES.
- 5. Verify size and placement of all parts before removing liner.
- Clean hands thoroughly before installing this product. Fingers should always be kept wet during the 6. installation to prevent the adhesive from sticking to them. It will be necessary to handle the adhesive side of the material occasionally, but make any contact with the adhesive as brief as possible and with wet fingers. This is important, as fingerprints will show through the material.
- 7. Multi-piece kits are shipped with all of the parts on one piece of material to help prevent damage. Before beginning installation, it is a good idea to separate the various parts from one another by cutting between them with a pair of

scissors. Set the smaller parts aside in a safe, dry place until needed.

#### For The Hood:

- 9. Wet the hood liberally with the slip solution.
- $10.$ Lay the part on the hood with the plastic side down just above the area where the kit will be applied.
- $11.$ Fingers should be sprayed with the soap solution in order to avoid leaving

fingerprints in the adhesive.

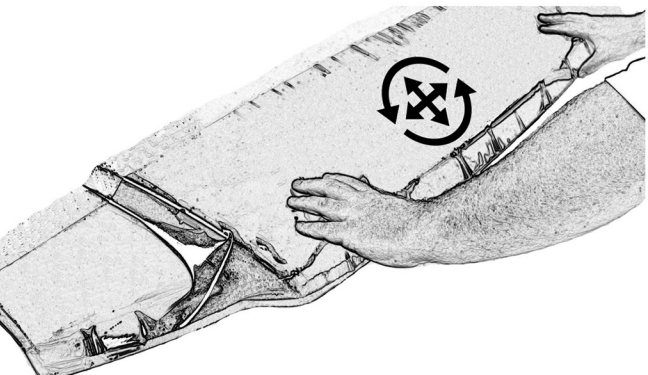

**Figure 1** 

- $12.$ Peel the backing paper from the part, allowing the part to remain upside down on the hood. Spray generous amounts of slip solution on the part while removing the backing to prevent anything from sticking to the adhesive.
- With the adhesive and the hood wet with slip solution, carefully lift  $13.$ the part by the corners, turn it over and lay the kit in place on the area to be covered.
- 14. The material should move freely on the hood at this point, allowing the piece to be positioned easily. If the part will not move freely, lift the piece and spray additional slip solution underneath as needed to ensure the part moves freely. There is no need to worry about getting the adhesive too wet. The adhesive cannot be washed off by either the soap or alcohol solutions.
- Position the kit 1/16 inch from the front edge of the hood and  $15.$ centered between the fenders. The part may not seem to line up along the entire length of the front edge of the hood. This is

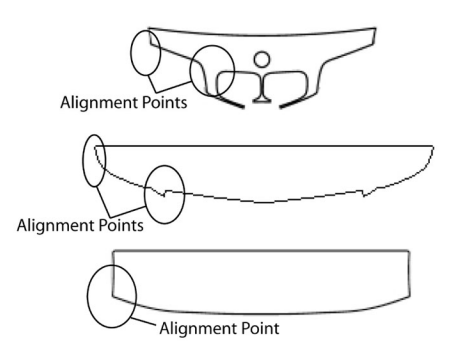

**Figure 2** 

- normal since stretching may be needed to relieve excess material caused by the compound curves in the surface of the hood. Rotate the kit so that it lies symmetrically as shown in figure 1.
- 16. Squeeqee the center of the hood vertically starting gently and then increasing pressure with each stroke until a 4-inch wide area from top to bottom is free of solution.
- From the center to the edge, identify the first corner point, or alignment point, in the kit with which the 17. kit can be aligned as shown in the examples in figure 2.
- 18. If the hood has a vertical groove between the center and first alignment point, proceed to step 20. Otherwise, place one hand on top of the kit and move the part into position at the alignment point. ensuring a 1/16-inch gap as shown in figure 3. The kit may require stretching to reach the alignment

point. This is normal and is required to alleviate excess material around the contours of the hood. If the part will not move freely to the alignment point, lift the part and apply more slip solution.

19. While holding the kit in this position, squeegee from the center of the hood out to the alignment point with one hand while holding the kit in place with the other hand until all of the area up to the alignment point is free of solution. Use firm pressure and overlap strokes to avoid leaving bubbles. If the part will not stay in place after squeegeeing, spray a small amount of the alcohol solution beneath the kit and squeegee the area again. Proceed to step 23.

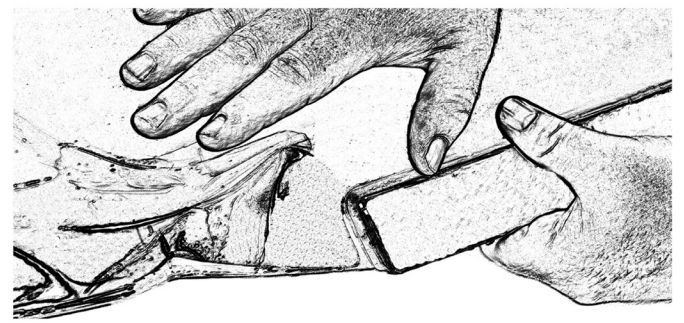

Figure 3

- If the hood has a vertical groove between the center and first alignment point, squeegee up to the 20. edge of the groove and stop, rather than attempting to squeegee all the way to the alignment point.
- 21. Once the kit is secure up to the edge of the groove, squeegee down to the bottom of the groove using overlapping strokes from one end of the grove to the other.
- 22. Once this side of the groove is secure, squeegee from the bottom to the top of the other side of the groove moving from one end to the other. This will ensure that no solution is left beneath the film at the bottom of the groove.
- 23. Identify the next alignment point (if any) and repeat the previous steps until reaching the end of the hood.
- 24. Once one side is complete, repeat steps 18-23 for the opposite side of the hood.
- 25. If any area around the edges has lifted back up, spray some of the alcohol solution into the lifted area, wrap a paper towel folded twice neatly (to provide more layers of absorbency) around the squeeqee and go over the edges again.

## For The Fenders:

 $1.$ For the smaller fender pieces, it is usually best to begin by lining up the front corner of the part with the front corner of the fender. However, due to the vast number of vehicle shapes and designs, the initial alignment could differ.

- $2.$ Gently squeeqee the aligned area of the kit to tack the part in place. Use increasingly firmer strokes until the part begins to firmly adhere to the surface.
- Once the material is anchored at the starting point, align the remaining areas of the fender, gently 3. stretching if needed to achieve a 1/16 inch gap around the edges.
- Squeeqee the remaining area using firm, overlapping strokes to avoid leaving bubbles. 4.

## **For The Mirrors:**

- $1<sub>1</sub>$ Using the alcohol solution, thoroughly wet the mirror and lay out the material on the surface. Ensure there is enough solution present so the kit moves freely on the surface. Be advised that the material will only move freely until the alcohol solution begins to evaporate. If the part begins to stick before it is correctly positioned, lift and rewet the adhesive with more of the alcohol solution.
- $2.$ Align the kit so it is positioned evenly around the edge of the mirror and squeegee in place around the inside edge. NOTE: Most mirror designs do NOT cover all the way to the edges. This is because there is a limit to the amount of contour the material can endure, and the shape of many mirrors exceeds this limit.
- 3. With the part anchored, add a generous amount of slip solution beneath the kit, and then dry the top of the kit with a paper towel.
- Place a dry hand on top of the kit at the outer edge of the mirror, and stretch outward until the majority 4. of the wrinkles in the kit are removed.
- Using very firm pressure, squeegee from the inside edge of the mirror to the outside edge of the 5. mirror.
- 6. Wash out the slip solution at the edges with the alcohol solution and squeegee the remaining wrinkles from the center out using firm pressure on the squeegee. Wrap the squeegee with a neatly folded paper towel and squeegee out the remaining alcohol solution from beneath the film.

## **Application Hints:**

- Be sure to overlap strokes to avoid trapping air or solution under the material.  $\bullet$
- Bubbles tend to form most often at curves and contours, so pay special attention to these areas.  $\bullet$
- Lubricate the surface of the kit often with the slip solution when squeegeeing. This will prevent the  $\bullet$ squeegee from leaving marks on the surface of the kit.
- Excessive stretching is not recommended. However, some gentle stretching may be required to fit some curves.
- The material may be gently pulled back up in areas if necessary to reposition the kit, or if you find that you have trapped dirt, air or an excessive amount of solution under the material.
- If you are unsure about how to attempt any stage of the installation, be sure to call XPEL's toll free technical support number for assistance before beginning at (800) 447-9928 or (210) 678-3700.

#### **Care Instructions:**

- Wait 48 hours after installation before washing the car.
- A layer of XPEL Paint Protection Film Sealant should be applied to the film as soon as possible after  $\bullet$ installation to close the pores in the clear coat. This will prevent bug acids, road grime and airborne particulates from staining or yellowing the kit.
- Reapply XPEL Paint Protection Film Sealant at least once every 6 months.
- Avoid using any automotive waxes on the film that contain Naptha or Kerosene.
- Do not use any abrasive pads or harsh chemicals on the Paint Protection Film.
- When using high-pressure sprayers, do not place the nozzle directly against the edge of the kit, or lifting may occur.